# R2WinBUGS tutorial

**By** Hedibert Freitas Lopes Graduate School of Business University of Chicago

#### Nonlinear growth curve

Carlin and Gelfand (1991) present a nonconjugate Bayesian analysis of the following data set from Ratkowsky (1983):

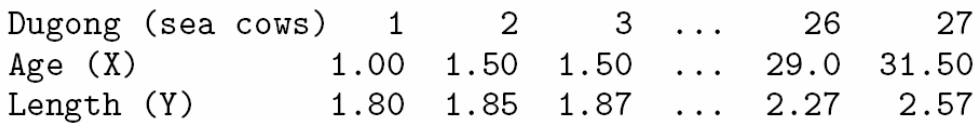

Carlin and Gelfand (1991) model this data using a nonlinear growth curve with no inflection point and an asymptote as  $x_i$  tends to infinity:

$$
y_i \sim N(\mu_i, \tau^{-1})
$$
  

$$
\mu_i = \alpha - \beta \gamma^{x_i}
$$

for  $i=1,\ldots,27$ ,  $\alpha,\beta>1$  and  $0<\gamma<1$ .

Standard noninformative priors are adopted for  $\alpha$ ,  $\beta$  and  $\tau$ , and a uniform prior on (0,1) is assumed for  $\gamma$ .

#### Data

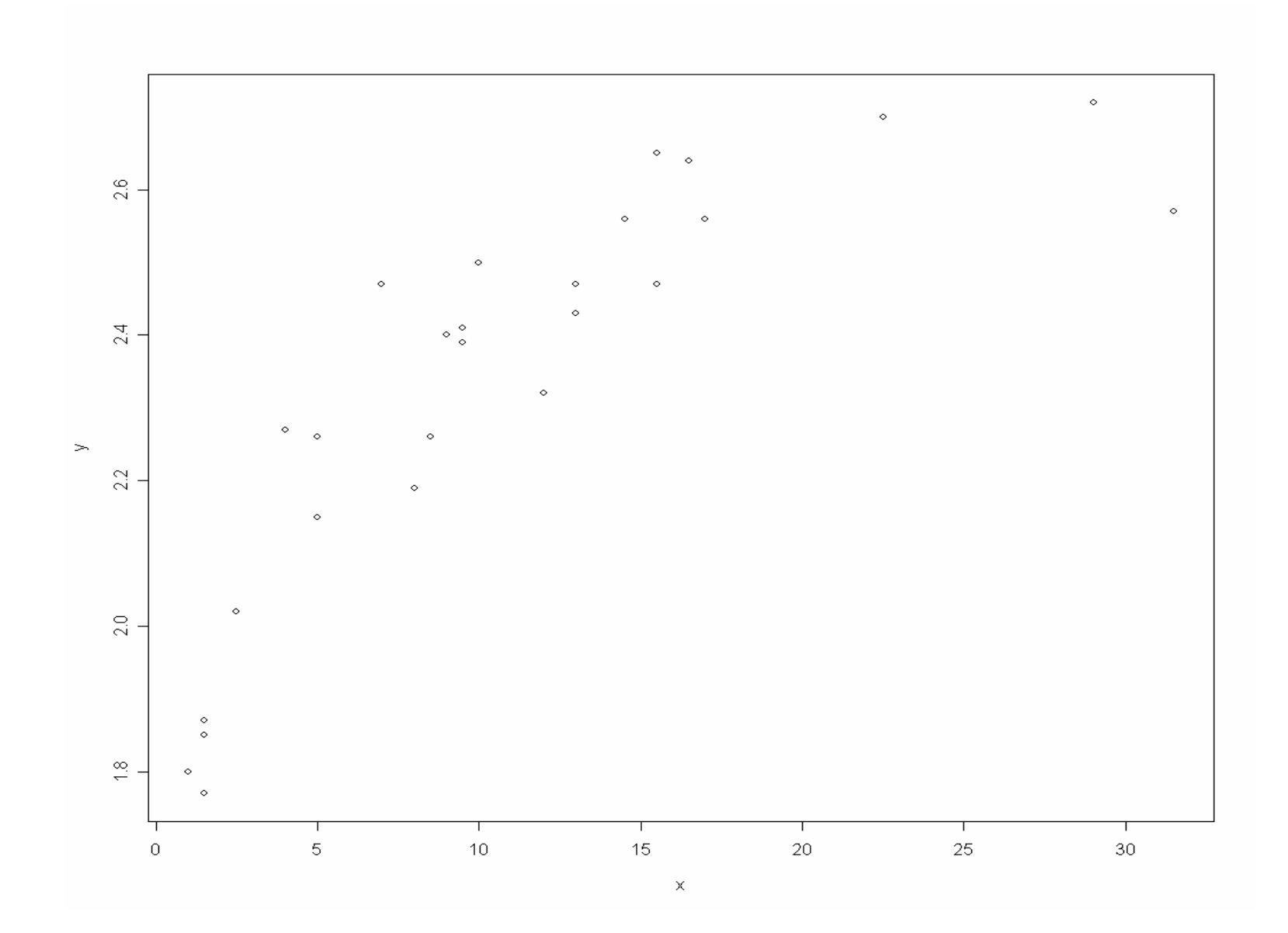

## Why use R2WinBUGS?

No need to open WinBUGS.

Automatic procedure.

Direct interface with R and its potentials.

### Only one piece of WinBUGS code necessary

```
# This is file "nonlinearmodel.bug"
model{
 for( i in 1 : N ) {
  y[i] \sim dnorm(mu[i], tau)
  mu[i] <- alpha - beta * pow(gamma,x[i])
 }
 alpha \sim dnorm(0.0, 1.0E-6)
 beta \sim dnorm(0.0, 1.0E-6)gamma \sim dunif(0.0, 1.0)
 tau \sim dgamma(0.01, 0.01)}<br>}
```
### R2WinBUGS code

# Copy and paste the following lines into R. In R, remember to go to "file>change dir..." to enter # the subdirectory where the file "nonlinearmodel.bug" is located. I might also want to certify # yourself where WinBUGS is located in your computer.

```
library(R2WinBUGS)
```

```
x = c(1.0, 1.5, 1.5, 1.5, 2.5, 4.0, 5.0, 5.0, 7.0, 8.0, 8.5,9.0,9.5,9.5,10.0,12.0,12.0,13.0,13.0,14.5,
    15.5,15.5,16.5,17.0,22.5,29.0,31.5)
```

```
y = c(1.80, 1.85, 1.87, 1.77, 2.02, 2.27, 2.15, 2.26, 2.47,2.19,2.26,2.40,2.39,2.41,2.50,2.32,2.32,2.43,
   2.47,2.56,2.65,2.47,2.64,2.56,2.70,2.72,2.57)
```

```
N \le- length(x)
```

```
data \lt- list("x","y","N")
inits \le- function()\{
```

```
list(alpha=1,beta=1,tau=1,gamma=0.9)
```

```
}
```

```
nonlinear.sim = bugs(data,inits,model.file="nonlinearmodel.bug",
  parameters=c("alpha","beta","tau","gamma"),
  n.chains=1,n.iter=20000,n.burnin=5000,n.thin=1,
  bugs.directory="c:/Program Files/WinBUGS14/",
  codaPkg=FALSE)
```
#### R evoking WinBUGS

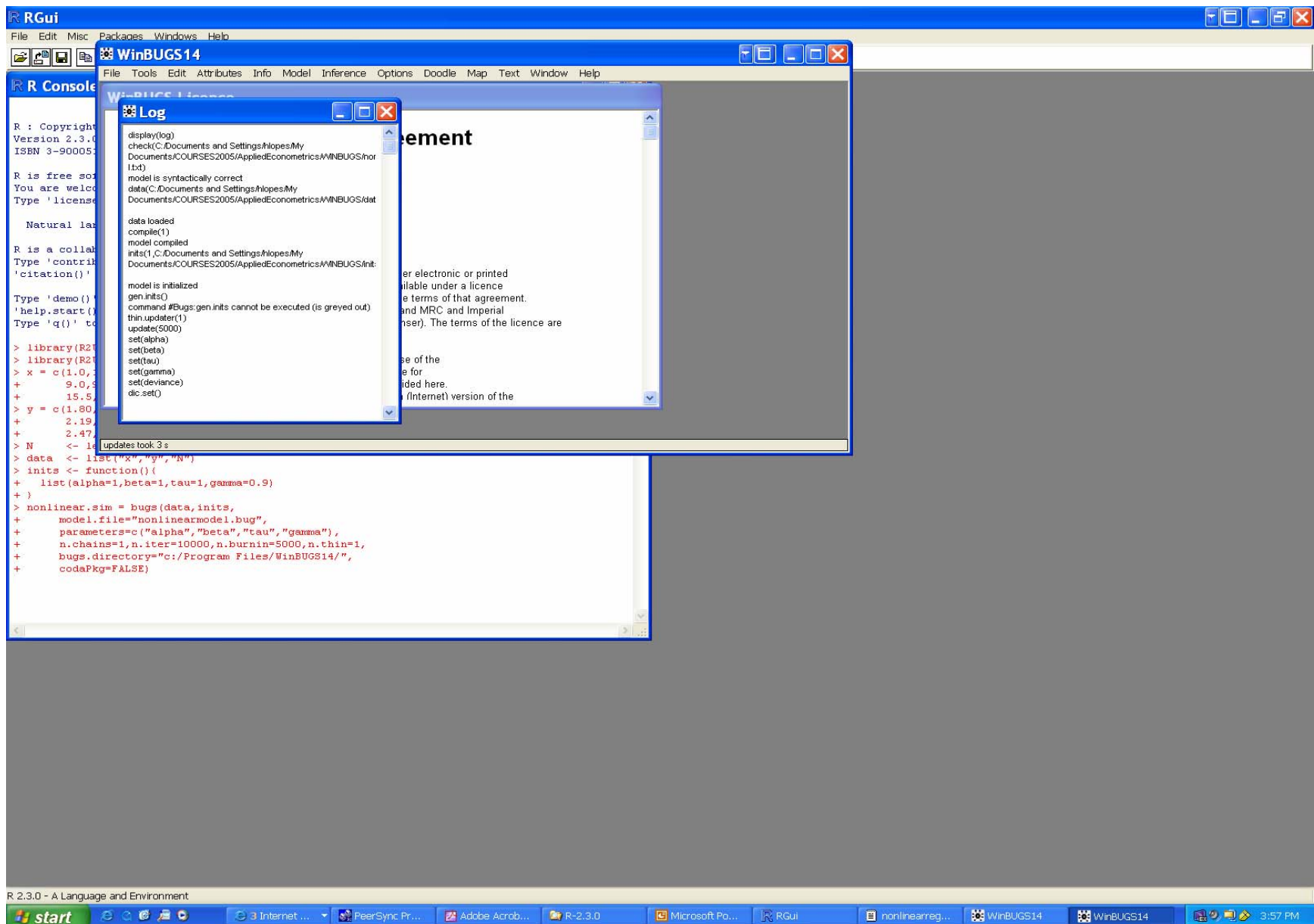

## The <u>nonlinear.sim</u> object

This object contains posterior summaries and output.

#### > nonlinear.sim

Inference for Bugs model at "nonlinearmodel.bug" 1 chains, each with 10000 iterations (first 5000 discarded) n.sims = 5000 iterations savedmean sd 2.5% 25% 50% 75% 97.5%alpha 2.7 0.1 2.5 2.6 2.6 2.7 2.8 beta 1.0 0.1 0.8 0.9 1.0 1.0 1.1 tau 107.8 31.3 55.2 85.1 104.6 127.2 177.4gamma 0.9 0.0 0.8 0.8 0.9 0.9 0.9 deviance -48.8 3.3 -53.0 -51.3 -49.6 -47.1 -40.7 $pD = 5.5$  and  $DIC = -43.4$  (using the rule,  $pD = \text{var}(\text{deviance})/2$ ) DIC is an estimate of expected predictive error (lower deviance is better).

#### > names(nonlinear.sim)

[1] "n.chains" "n.iter" "n.burnin" "n.thin" "n.keep" [6] "n.sims" **"sims.array"** "sims.list" "sims.matrix" "summary" [11] "mean" "sd" "median" "root.short" "long.short" [16] "dimension.short" "indexes.short" "last.values" "pD" "DIC" [21] "model.file" "is.DIC"

#### **"sims.array"** contains the MCMC chain.

> dim(nonlinear.sim\$sims.array) [1] 10000 1 5

> nonlinear.sim\$sims.array[1:15,1,] alpha beta tau gamma deviance [1,] 2.680 0.9503 128.60 0.8942 -49.87 [2,] 2.778 1.1040 94.90 0.8986 -48.92 [3,] 2.740 1.0290 75.43 0.8947 -49.70 [4,] 2.735 1.0670 101.10 0.8884 -50.87 [5,] 2.635 0.9631 147.40 0.8788 -47.02 [6,] 2.678 0.9845 96.95 0.8796 -52.55 [7,] 2.680 0.9670 162.50 0.8778 -52.15 [8,] 2.715 1.0380 112.50 0.8727 -49.63 [9,] 2.672 0.9701 154.70 0.8836 -51.40 [10,] 2.726 1.0130 138.60 0.8810 -49.45 [11,] 2.707 0.9602 105.50 0.8898 -52.52 [12,] 2.745 1.0220 166.00 0.9024 -48.46 [13,] 2.793 1.0700 109.40 0.9048 -50.04 [14,] 2.835 1.1550 66.93 0.9142 -43.54 [15,] 2.776 0.9380 133.00 0.9115 -47.13

 $>$  par(mfrow=c(2,2))

- > ts.plot(nonlinear.sim\$sims.array[,1,1],xlab="iterations",ylab="",main="alpha")
- > ts.plot(nonlinear.sim\$sims.array[,1,2],xlab="iterations",ylab="",main="beta")
- > ts.plot(nonlinear.sim\$sims.array[,1,3],xlab="iterations",ylab="",main="tau")
- > ts.plot(nonlinear.sim\$sims.array[,1,4],xlab="iterations",ylab="",main="gamma")

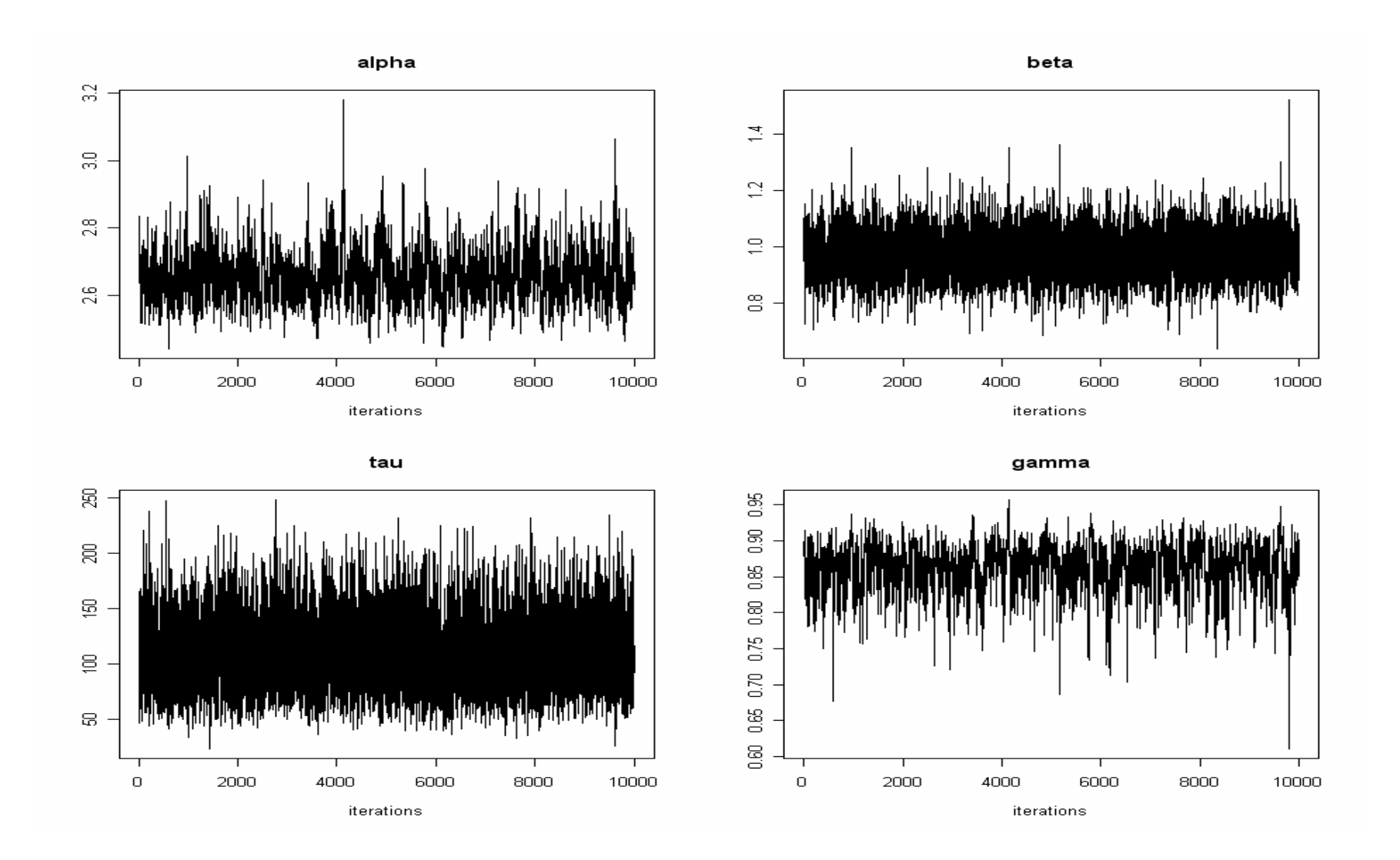